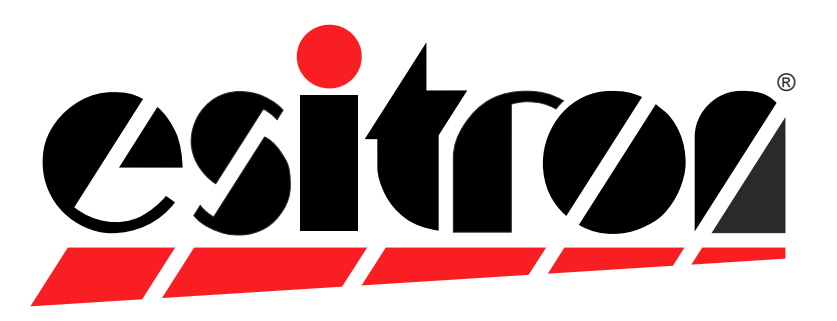

# **esiMot XL**

### **Dezentraler Servo - Antrieb**

- Bürstenloser Servomotor mit integrierter Elektronik
	- Positionierung und Drehzahl-/Drehmomentregler
- Digitaler 4-Quadrantenregler
- Direkte Status- und Diagnosefunktion durch LEDs
- Digitale Ein-/Ausgänge (24V DC)
- RS232 für Parametrierung
- Motorversorgung 230V AC oder 400V AC 50/60Hz
- **Integrierte Ballastschaltung mit Widerstand**
- Getrennte Logikversorgung 24V DC, verpolgeschützt

#### Bestelloptionen:

- Sollwertvorgabe analog 0/4 ... 20mA +/- 10V DC / 0 ... 10V DC mit Richtungssignal
- CANopen DSP402 Über Schalter einstellbare Busadresse/Baudrate Modbus RS485 EtherCAT CoE Galvanisch getrennte Feldbus-Schnittstelle: PROFIBUS-DP PROFINET-IO
- Safe Torque Off Kategorie 3 PL e
- Multiturn Absolutgeber intern
- Anschluss für externen EnDAT2.2 Geber
- Haltebremse
- ATEX114, Zonen 2 und 22
- Planeten- und Schneckengetriebe

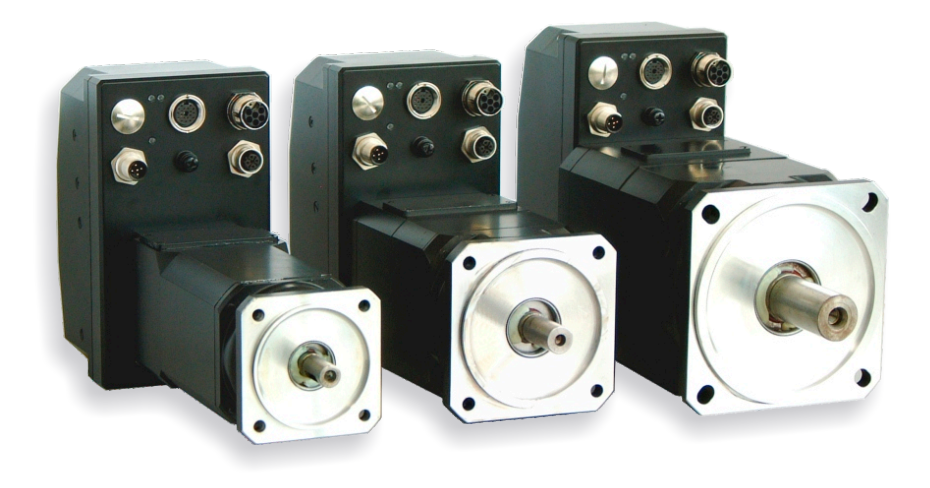

## **Direkt am Netz 1x 230VAC oder 3x 400VAC**

**all-in-one Servomotor Hohe Dynamik 0,8 - 3,2kW**

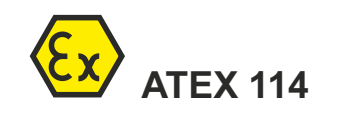

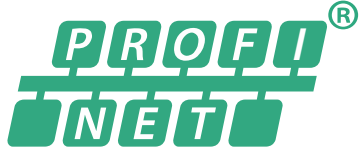

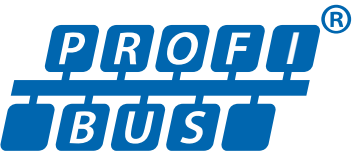

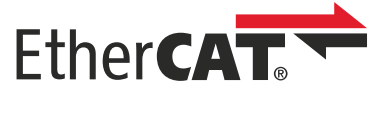

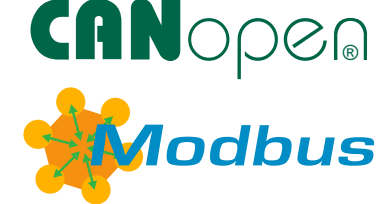

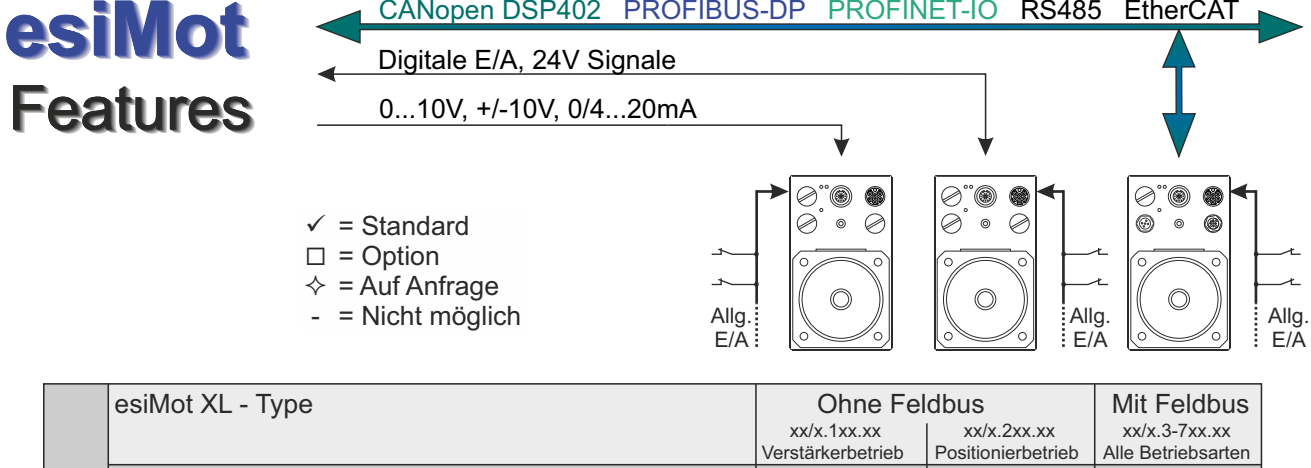

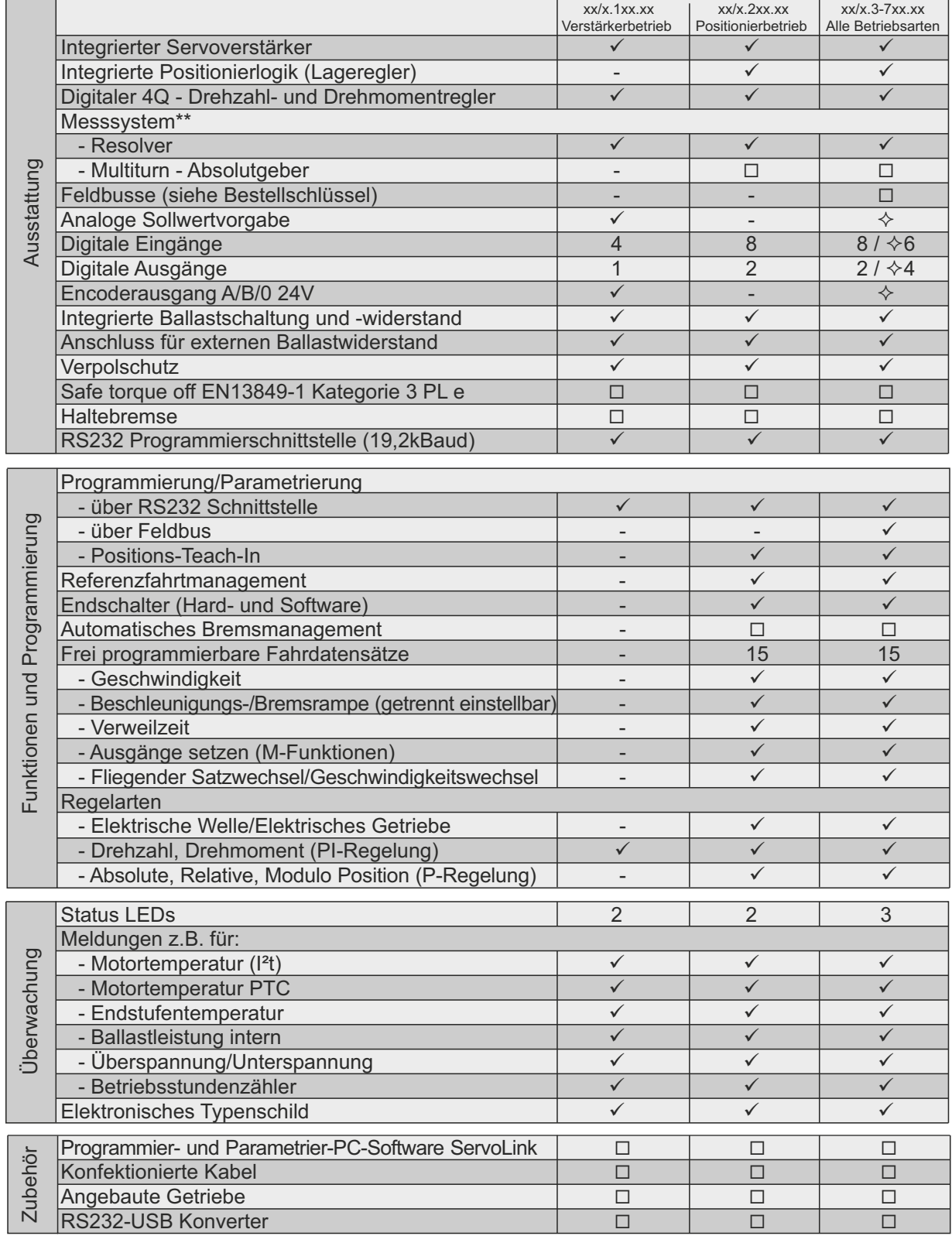

### *Ohne Feldbus*

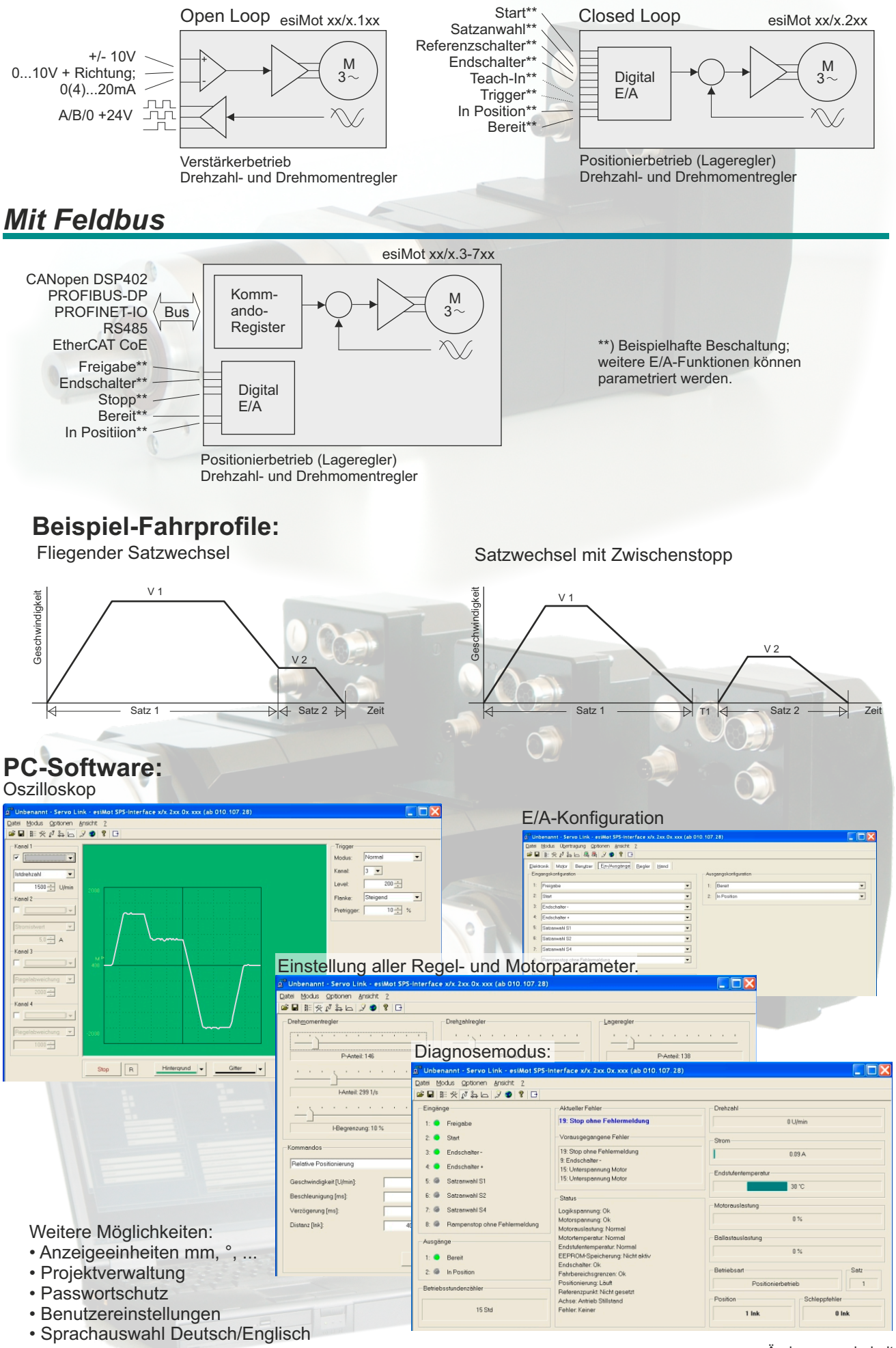

Änderung vorbehalten.

### **Technische Daten:**

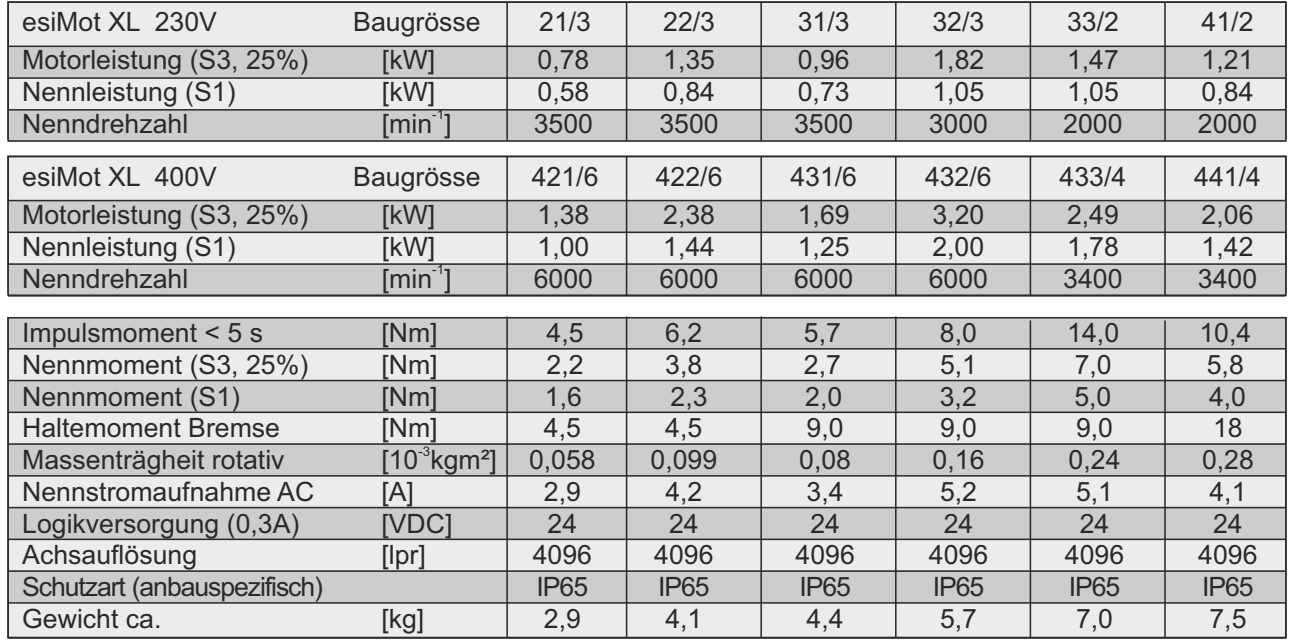

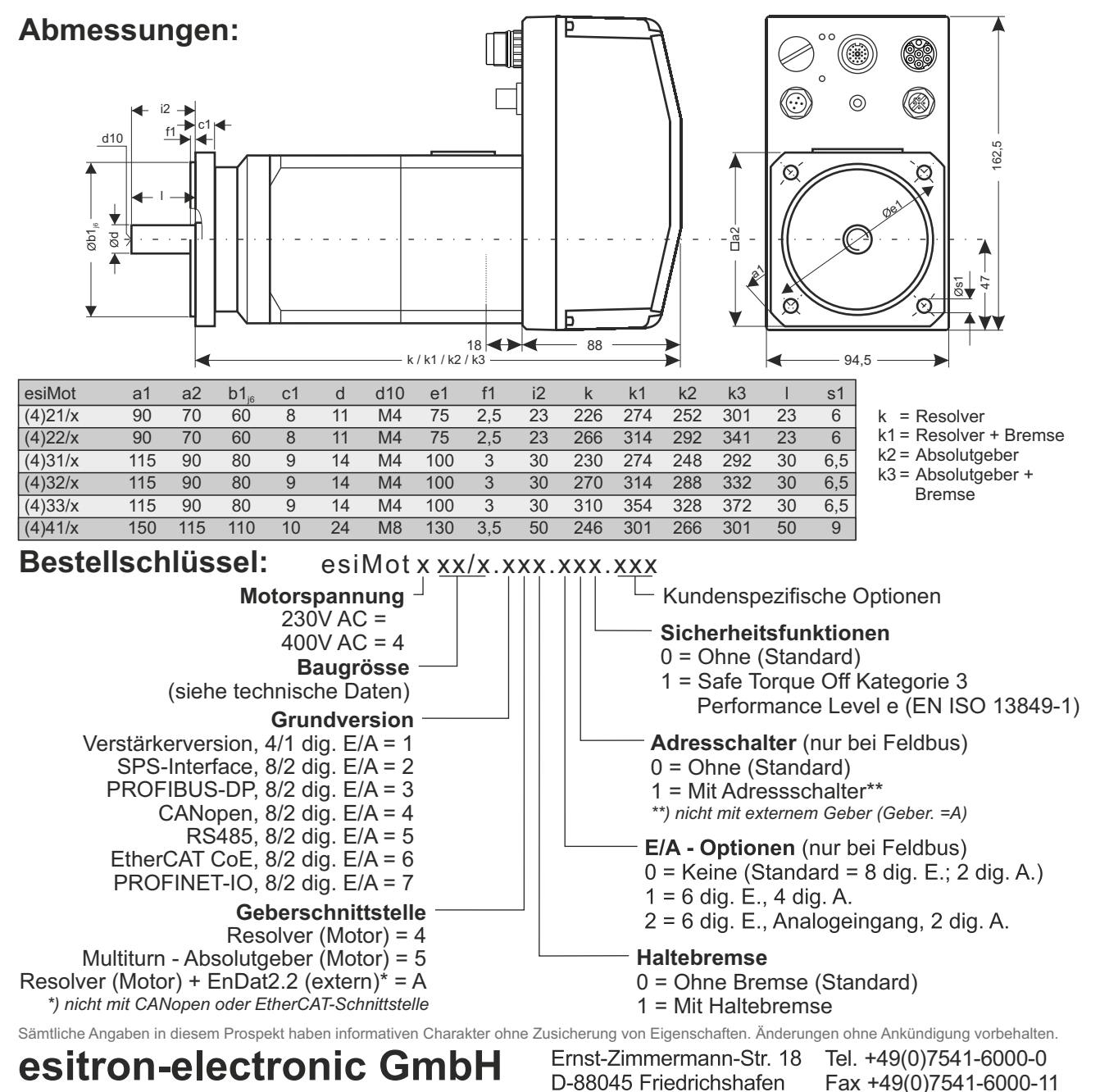

Internet: www.esitron.de

E-Mail: info@esitron.de